## **KISAH KEJAYAAN SUKU TAHUN KETIGA 2016 PUSAT INTERNET 1 MALAYSIA KG ULU SEPERI**

## **Types of Success Story** *(please tick (√) one)*

- □ Keusahawanan
- E Celik ICT / Komuniti Pintar

## **Service Provider** *(please tick (√) one)*

- $\measuredangle$  Telekom Malaysia (TM)  $\Box$  Packet 1 (P1)
- □ Celcom □ Time
- 
- 
- 
- 
- □ Maxis □ Redtone
- □ Digi □ Danawa

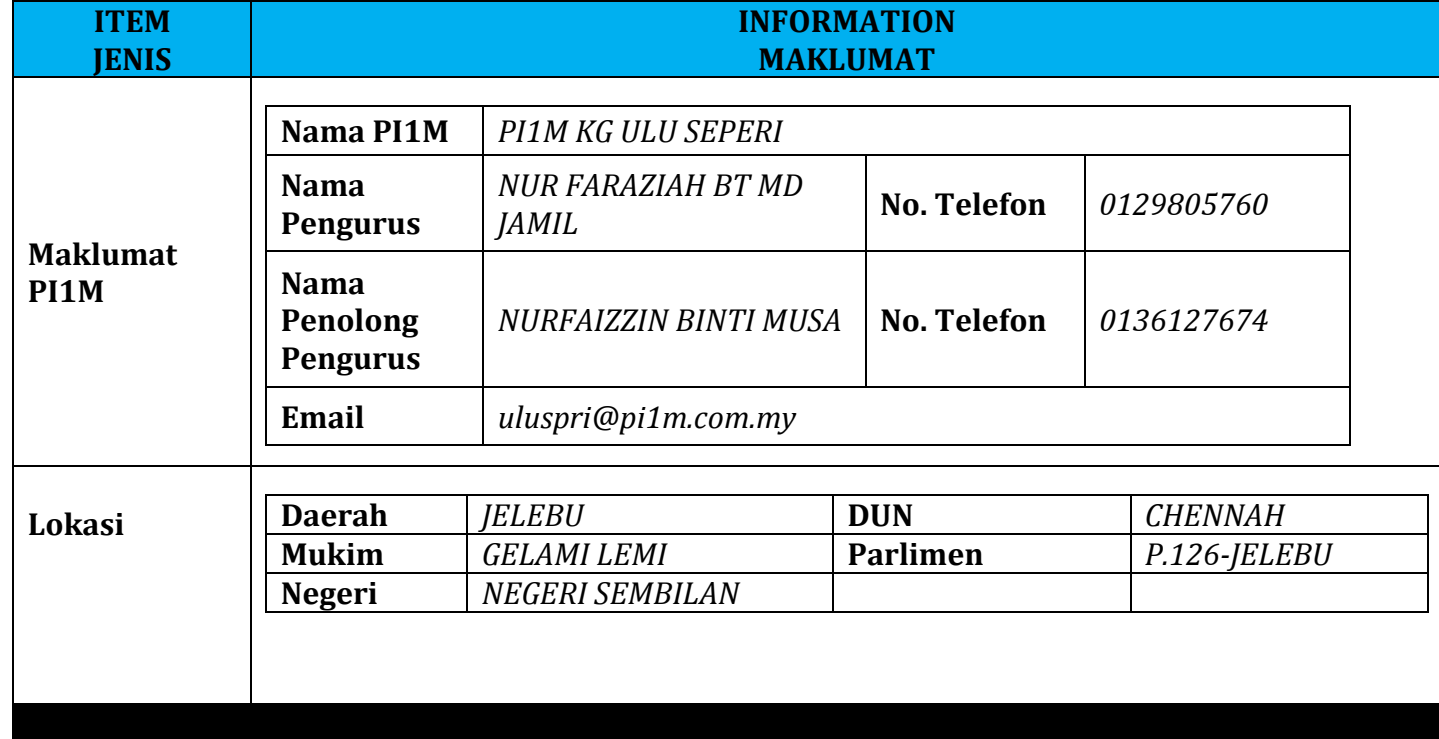

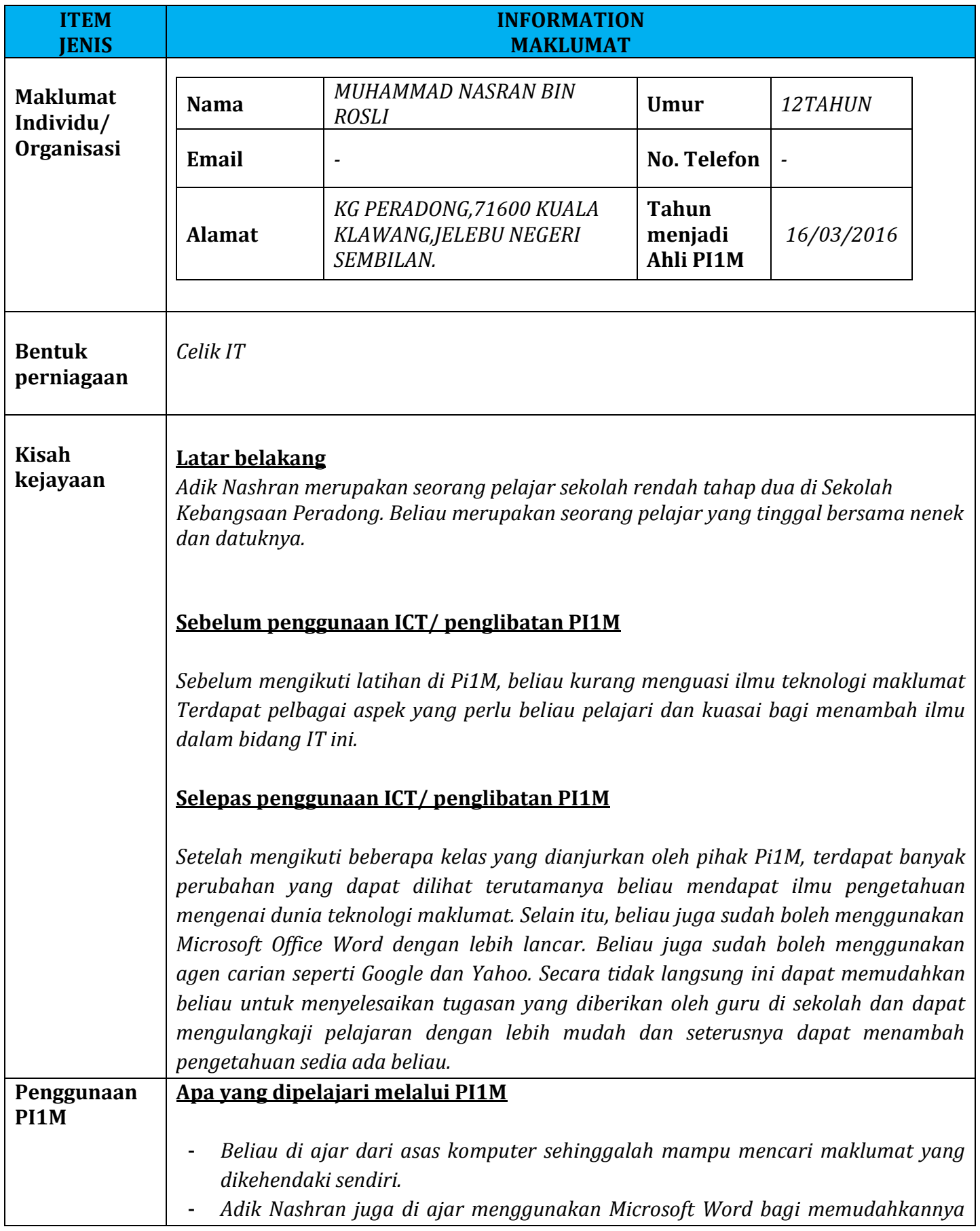

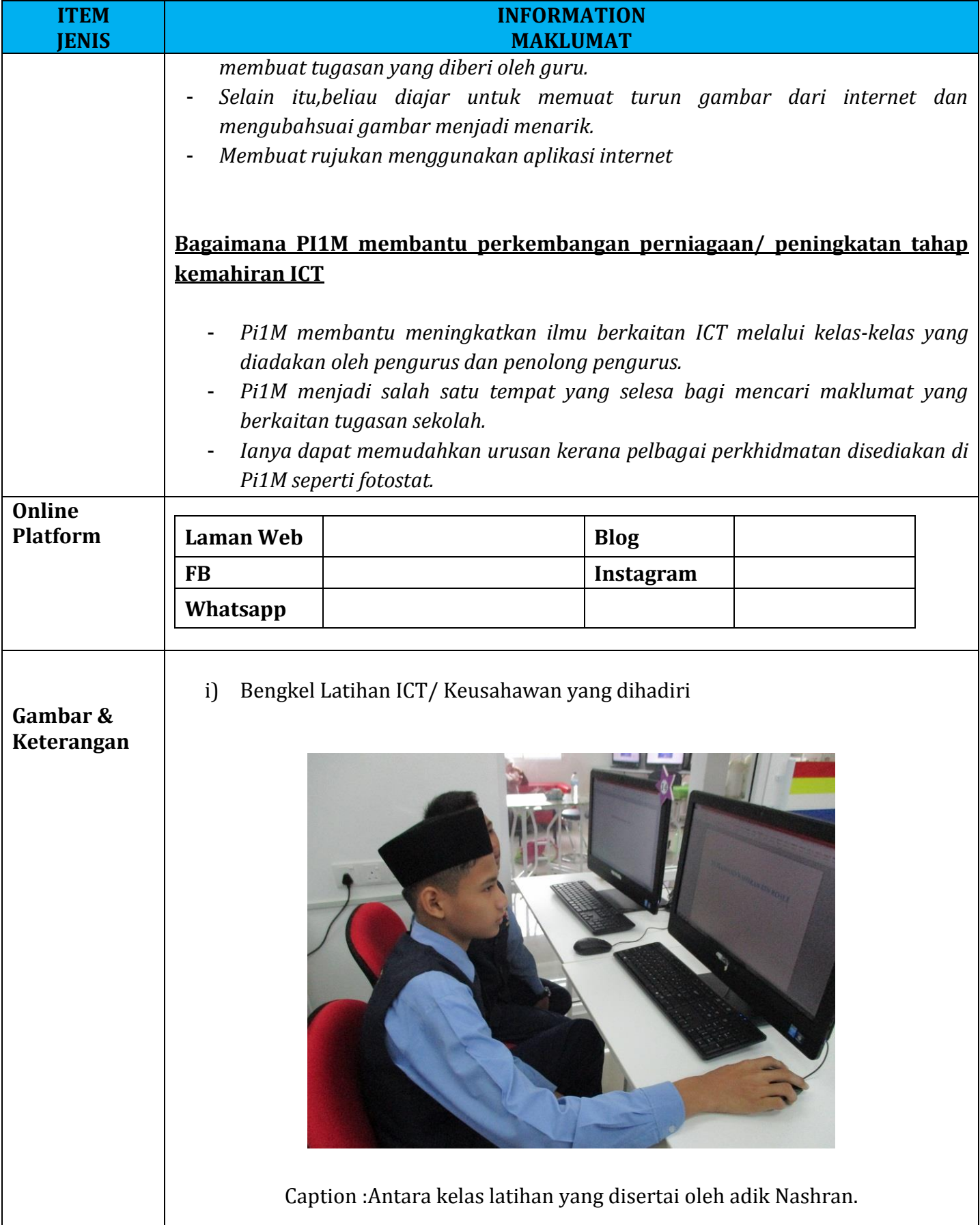

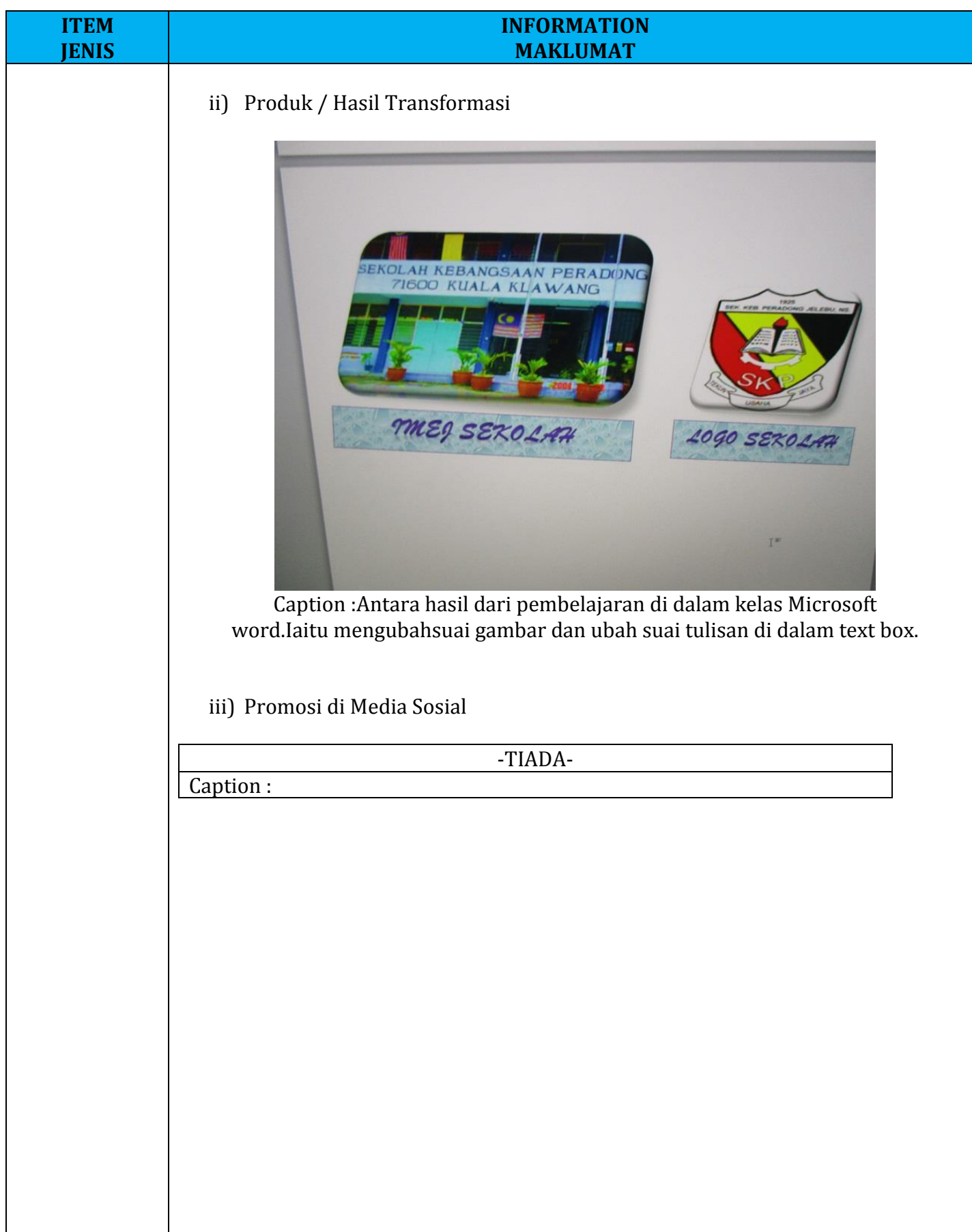

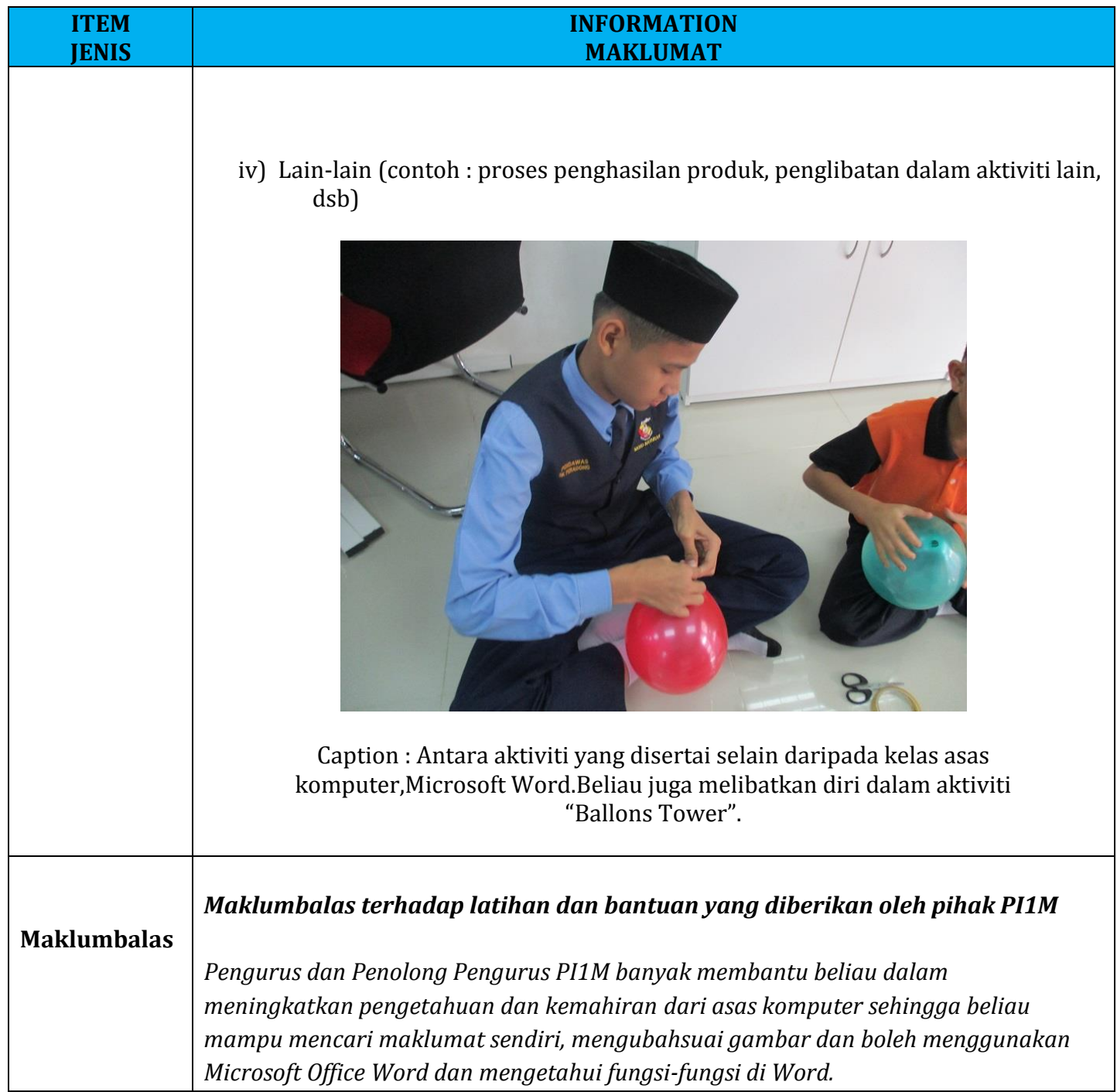